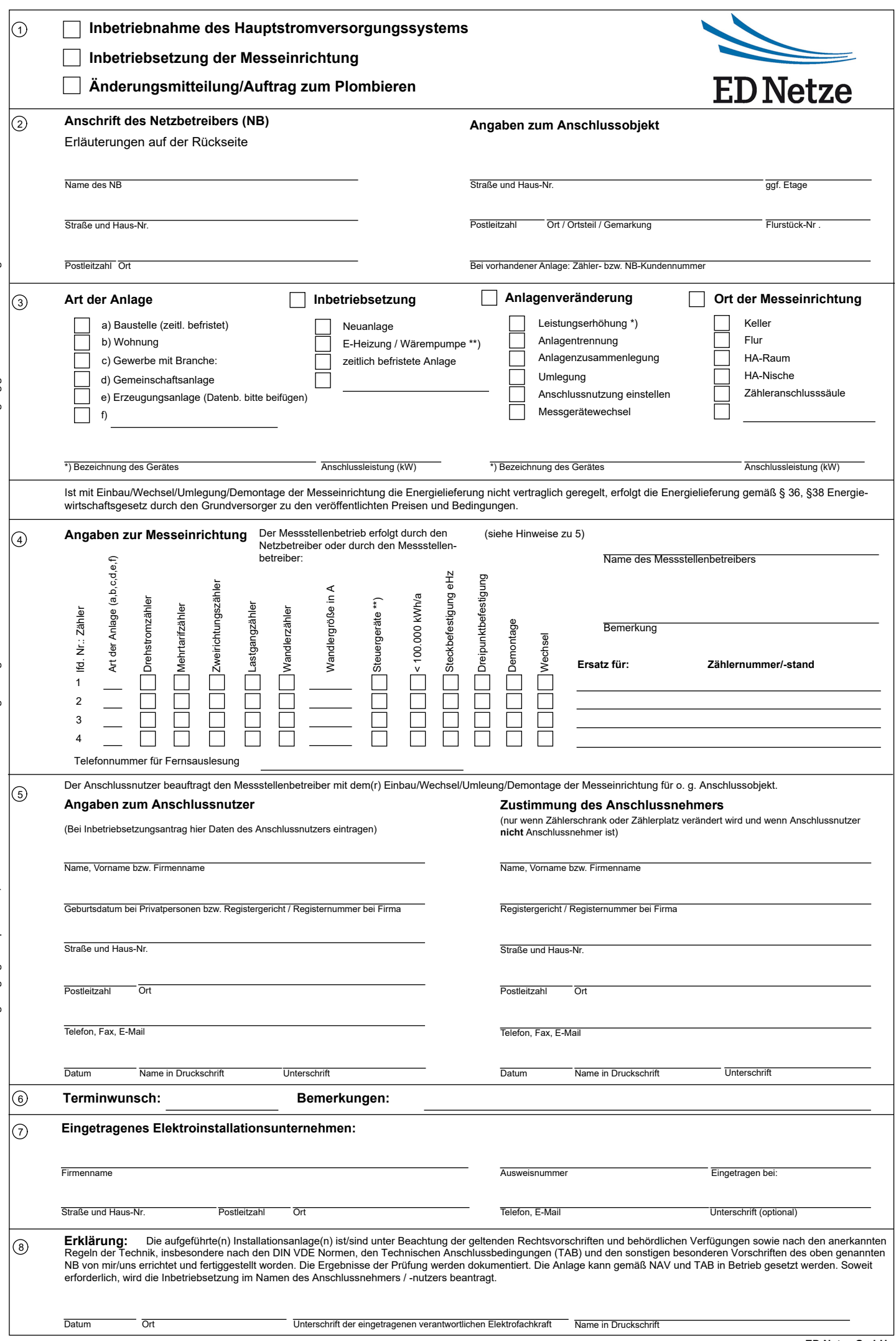

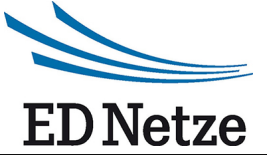

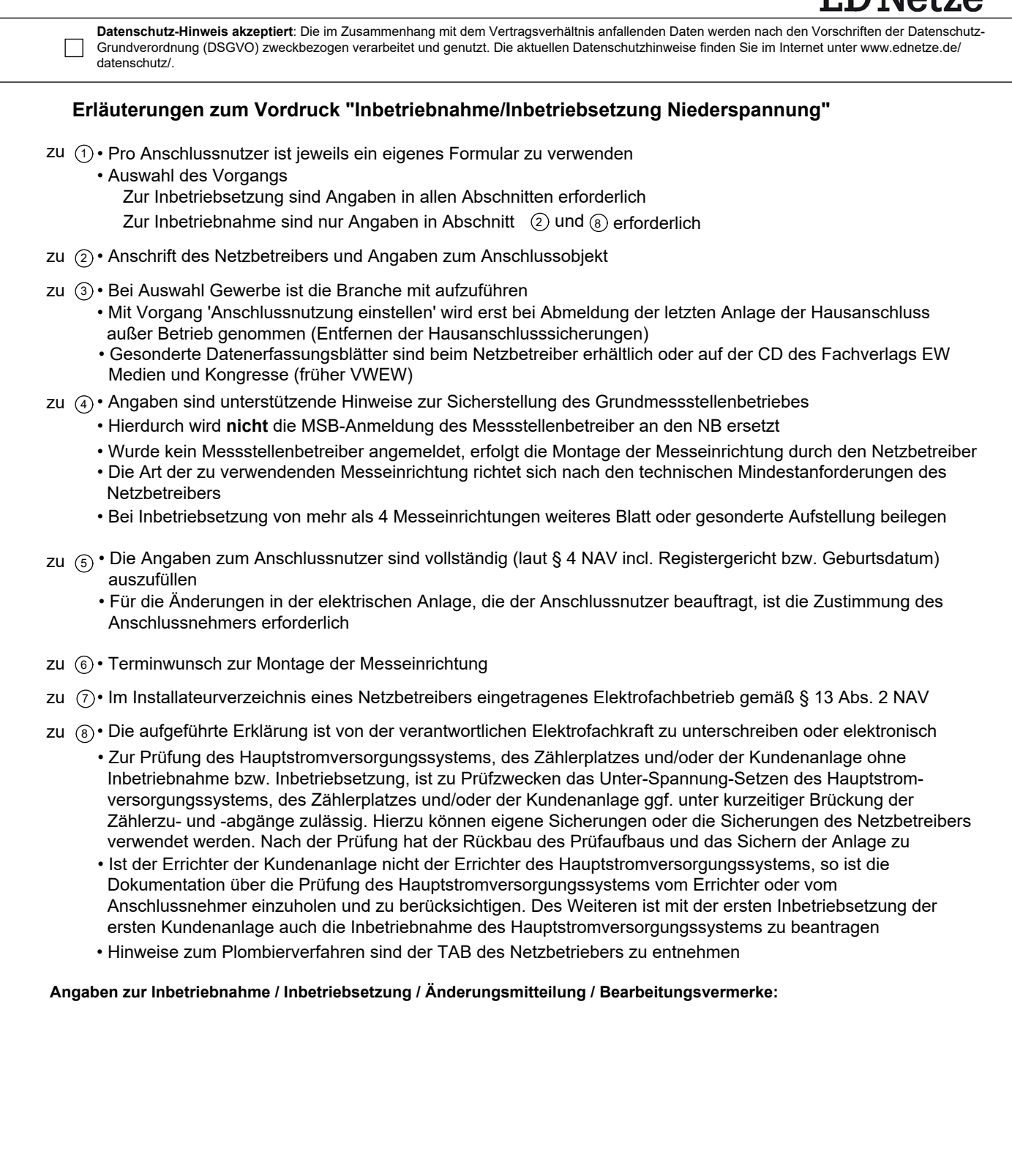

## **Inbetriebsetzungsprotokoll für Erzeugungsanlage**

(vom Anlagenerrichter auszufüllen) Inbetriebsetzungsprotokoll - Erzeugungsanlage Niederspannung

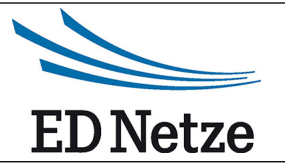

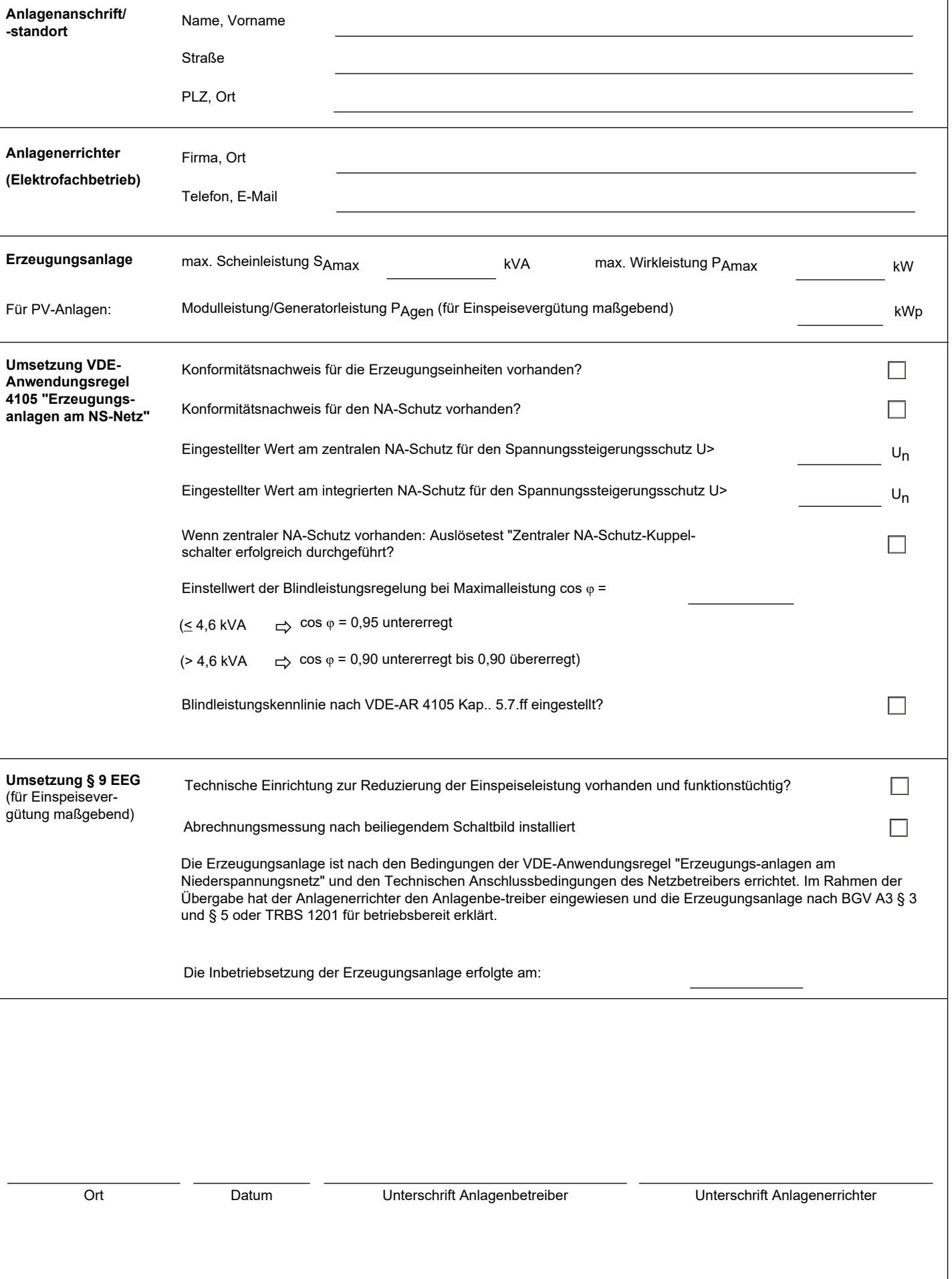

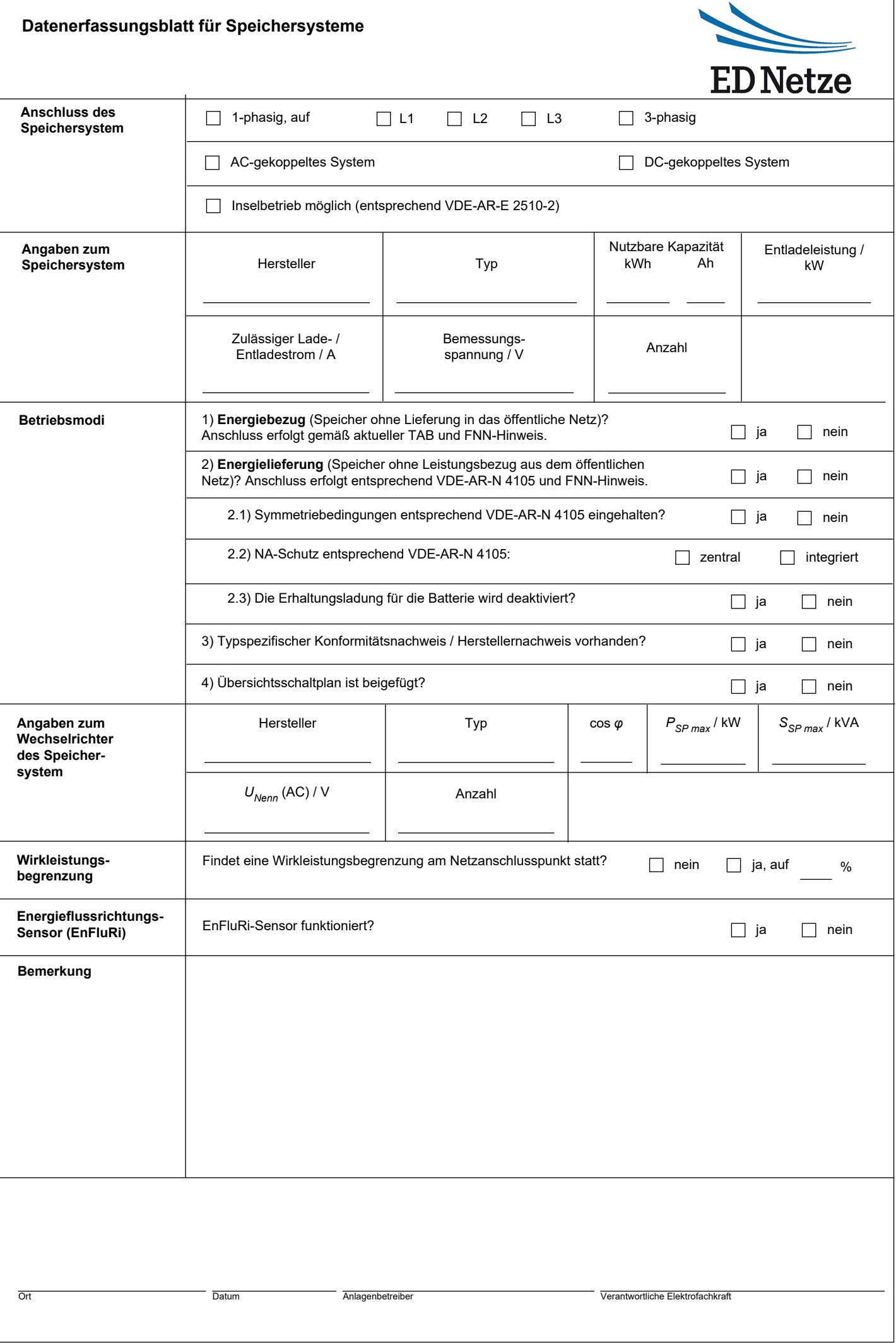